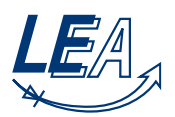

# **Musterloesung Grundlagen der Elektrotechnik B**

2. März 2007

## **Aufgabe 1: Zeitliche Verläufe an einer Kapazität (10 Punkte)**

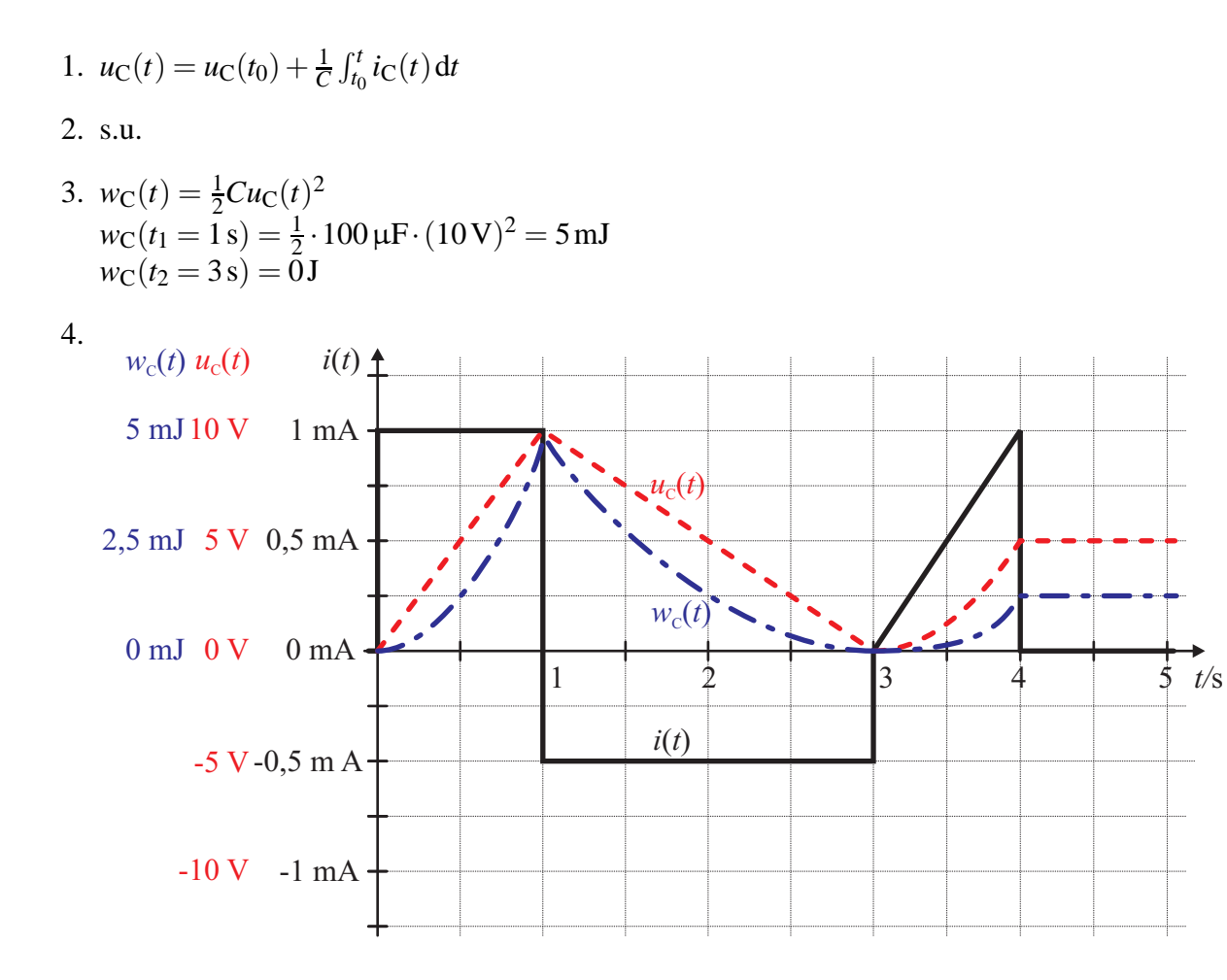

### **Aufgabe 2: Schwingkreis (23 Punkte)**

1. a) 
$$
f_0 = \frac{\omega_0}{2\pi} = \frac{1}{2\pi\sqrt{LC}}
$$
  
b)  $Z_0 = \sqrt{\frac{L}{C}}$ 

- 2. a)  $i(t = 0^-) = 0$ A (Schwingungen sind im gedämpften Schwingkreis abgeklungen, die Kapazität sperrt den Strom),
	- b)  $u_L(t = 0^-) = L \cdot \dot{i}(t) = 0$  V (Ausgleichsvorgang ist abgeklungen, daher  $\dot{i} = 0$ ),
	- c)  $u_C(t=0^-) = U_0$  (Kirchhoffsche Maschenregel).

3. a) 
$$
i(t = 0^+) = i(t = 0^-) = 0
$$
 A  
(Strom in Induktivität kann sich nicht sprunghaft ändern),

- b)  $u_C(t=0^+) = u_C(t=0^-) = U_0$ (Spannung über Kapazität kann sich nicht sprunghaft ändern),
- c)  $u_L(t = 0^+) = -u_C(t = 0^+) = -U_0$  (Kirchhoffsche Maschenregel).

$$
4. \quad a) \bar{i} = 0A
$$

(durch Kapazität darf im Mittel kein Strom fließen, sonst:  $u_C = 1/C \int i_C dt \rightarrow \pm \infty$ ),

- b)  $\overline{u_L} = 0$  V (über Induktivität darf im Mittel keine Spannung anliegen, sonst:  $i_L = 1/L \int u_L dt \rightarrow \pm \infty$ ),
- c)  $\overline{u_C} = 0$  V (Kirchhoffsche Maschenregel).

5.

$$
u_{\mathcal{L}}(t) = Li(t) \tag{2.1}
$$

$$
i(t) = Ci_{\rm C}(t) \tag{2.2}
$$

$$
u_{\rm L}(t) = -u_{\rm C}(t) \tag{2.3}
$$

$$
\frac{\mathrm{d}}{\mathrm{d}t}(2.1) : \dot{u}_{\mathrm{L}}(t) = L\ddot{i}(t) \tag{2.4}
$$

(2.4) in (2.2) mit (2.3) : 
$$
i(t) = C(-\dot{u}_L) = -LC\ddot{i}(t)
$$
 (2.5)

$$
\Leftrightarrow \ddot{i}(t) + \frac{1}{LC}\dot{i}(t) = 0 \tag{2.6}
$$

6. a)  $i(t) = A\cos(\omega_0 t) + B\sin(\omega_0 t)$ 

b) 
$$
i(0^+) = 0
$$
 A =  $A \cos(0) + B \sin(0) = A$   $\Leftrightarrow A = 0$   
 $u_L(0^+) = -U_0 = Li(t = 0^+) = LB\omega_0 \cos(0) = LB\omega_0$   
 $\Leftrightarrow B = -\frac{U_0}{\omega_0 L}$   
 $\Rightarrow i(t) = -\frac{U_0}{\omega_0 L} \sin(\omega_0 t) = -\frac{U_0}{\sqrt{L/C}} \sin(\omega_0 t) = -\frac{U_0}{Z_0} \sin(\omega_0 t)$ 

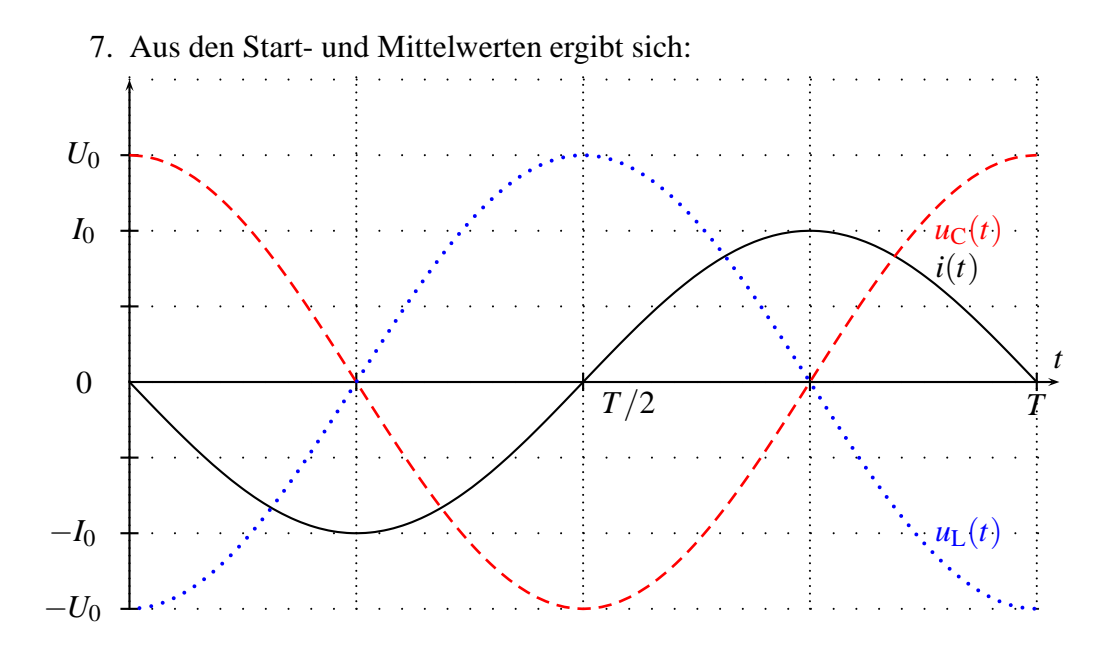

# **Aufgabe 3: Piezomotor 3 (24 Punkte)**

1. 
$$
R_m + R_L = 25\Omega
$$
  
\n $P_{R_m + R_L} = \frac{U_{pm}^2}{R_m + R_L} = \frac{250V \cdot 250V}{25\Omega} = 2500W$   
\n $P_{Rp} = \frac{U_{pm}^2}{R_p} = \frac{250V \cdot 250V}{250\Omega} = 250W$   
\n $P_{m+L} = P_{R_m + R_L} + P_{R_p} = 2500W + 250W = \frac{2750W}{2750W}$   
\n $Q_{m+L} = Q_{C_p} = \frac{U_{pm}^2}{X_p} = \frac{U_{pm}^2}{-\frac{1}{\Omega \cdot C_p}} = -2\pi C_p \cdot U_{pm}^2$   
\n $Q_{m+L} - 2\pi \cdot 15915, 5Hz \cdot 2\mu F \cdot (250V)^2 = -100000\frac{1}{s} \cdot 2 \cdot 10^{-6}F \cdot (250V)^2$   
\n $Q_{m+L} = \frac{-12500VAr}{\sqrt{P^2 + Q^2}} = \sqrt{2750W^2 + 12500VAr^2} = 12,8kVA$ 

2.  $P_L = U_{33'} \cdot I_{RL} = I_{RL}^2 \cdot R_L$  $I_{R_L} = \frac{U_{pm}}{R_m + F}$  $\frac{U_{pm}}{R_m+R_L} = \frac{250V}{25\Omega} = 10A$  $P_L = 10A^2 \cdot 10\Omega = 1000W$  $\eta_{\textit{pm}} = \frac{P_L}{P_{\textit{m-l}}}$  $\frac{P_L}{P_{m+L}} = \frac{1000W}{2750W} = 36,36\%$ 

3. 
$$
R_{\Sigma} = \frac{R_P \cdot R_{m+L}}{R_P + R_{m+L}} = \frac{250\Omega \cdot 25\Omega}{250\Omega + 25\Omega} \approx 22{,}73\Omega
$$
  
\n $X_p = -\frac{1}{\Omega \cdot C_p} = -\frac{1}{100000\frac{1}{5} \cdot 2\mu F} = -5\Omega$   
\n $I_{R_{\Sigma}} = \frac{U_{pm}}{R_{\Sigma}} = \frac{250V}{5\Omega} = 50A$   
\n $I_{pm} = \sqrt{I_{R_{\Sigma}}^2 + I_{cp}^2} = \sqrt{11A^2 + 50A^2} \approx \frac{51{,}2A}{51{,}24}$   
\nAlternatively:  $I_{pm} = \frac{S_{m+L}}{U_{pm}} = \frac{12800VA}{250V} = \frac{51{,}2A}{51}$ 

4. 
$$
P_{V,sr} = I_{sr}^2 \cdot R_i = I_{pm}^2 \cdot R_i = (51,2A)^2 \cdot 1\Omega = 2{,}621kW
$$
  
\n
$$
\eta_{sr} = \frac{P_{m+L}}{P_{V,sr} + P_{m+L}} = \frac{2750W}{2621W + 2750W} = 51{,}2\%
$$

5. 
$$
X_L = \Omega \cdot L
$$
,  $X_L = -X_C$   
\n $\Omega \cdot L = \frac{1}{\Omega C} \Rightarrow L = \frac{1}{\Omega^2 C} = \frac{1}{100000 \frac{1}{s^2} \cdot 2 \cdot 10^{-6}} = \frac{50 \mu H}{}$ 

6. 
$$
I_{sr} = I_{R\Sigma} = 11A \Rightarrow P'_{V,sr} = 11A^2 \cdot 1\Omega = 121W
$$
  

$$
\eta'_{sr} = \frac{P_{m+L}}{P'_{V,sr} + P_{m+L}} = \frac{2750W}{12W + 2750W} \approx 95,8\%
$$

### **Aufgabe 4: Magnetischer Kreis eines Relais (20 Punkte)**

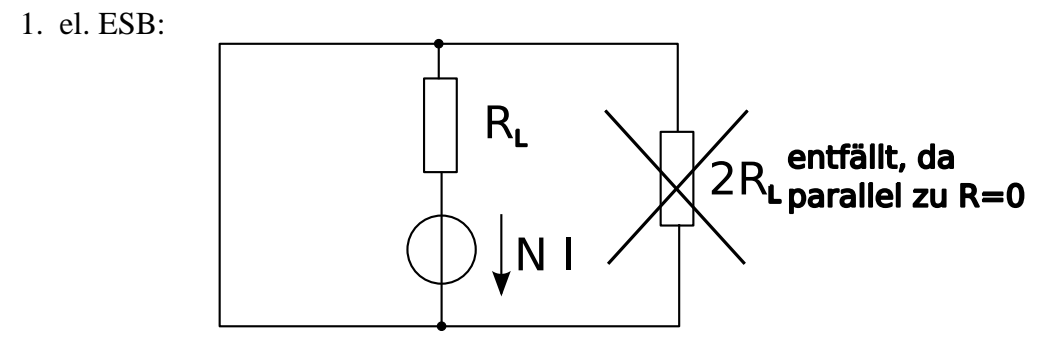

2. 
$$
R_0 = R_{L,offen} = \frac{d_1}{\mu_0 A_{Fe}} = \frac{1_{mm}}{4\pi 10^{-7} \frac{Vs}{Am} \cdot 25_{mm}^2} = \frac{31,83 \frac{MA}{Vs}}{2.5 \frac{V_s}{m} \cdot 25_{mm}^2} = \frac{31,83 \frac{MA}{Vs}}{2.5 \frac{V_s}{m} \cdot 25_{mm}^2} = \frac{7,96 \frac{MA}{Vs}}{2.5 \frac{V_s}{m} \cdot 25_{mm}^2}
$$

3. Relais zieht an, wenn  $F_{mag} = F$ 

Variante A : Berechnung über magn. Druck:

 $\Delta p = \frac{1}{2}$  $\frac{1}{2}(b_L h_L - b_{Fe} h_{Fe}) \approx \frac{1}{2}$  $\frac{1}{2}$ *b*<sub>L</sub>*h*<sub>L</sub>  $F_{mag} = A_{Fe} \Delta p = A_{Fe} \frac{1}{2}$ 2 Φ  $\frac{\Phi}{A_F} \cdot \frac{NI}{d} = \frac{1}{2}$ 2 Φ*NI d*  $=\frac{\mu_0 A_{Fe} \cdot N^2 I^2}{2 d^2}$  $\frac{F_e \cdot N^2 I^2}{2 d^2} = \frac{\mu_0 A_F e \cdot N^2 U^2}{2 d^2 R^2}$  $\frac{F^e\cdot N^2U^2}{2d^2R^2}$ , mit  $\Phi=\frac{\Theta}{R_{mc}}$  $\frac{\Theta}{R_{mag}}=\frac{\Theta}{R_{I}}$ *RL*  $\Rightarrow U^2 = \frac{2R^2d^2F}{N^2\mu_0A_{Fe}}$  $\frac{2R^2d^2F}{N^2\mu_0AF_e} \Rightarrow U = \frac{d\cdot R}{N}$  $\sqrt{2F}$ *µ*0*AFe*  $\Rightarrow U_e = 20,21V$ 

Variante B: Berechnung über Co-Energie:  $E_C = \frac{1}{2}$ 2  $\Theta^2$  $\frac{\Theta^2}{R_{mag}} = \frac{N^2 I^2 \mu_0 A_{Fe}}{2d}$ 2*d*  $F_{mag} = -\frac{\partial E_C}{\partial d} = \frac{N^2 I^2 \mu_0 A_{Fe}}{2d^2}$ 2*d* 2

4. 
$$
U_a = \frac{1}{4}U_e = 5{,}06V
$$

5.

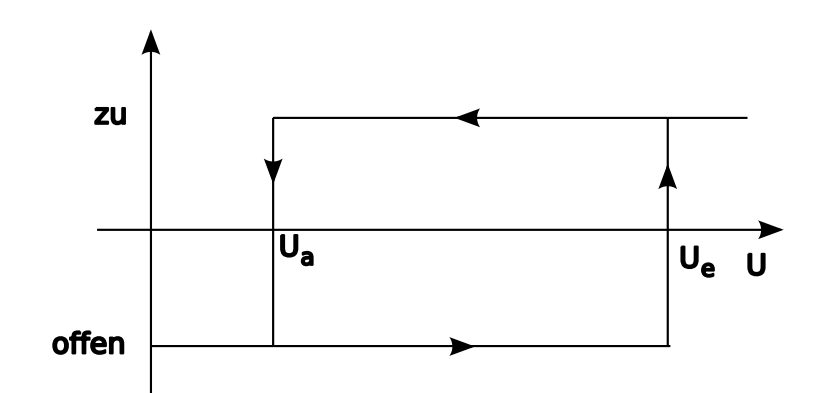

# **Aufgabe 5: Gleichstrommaschine**

1. Ersatzschaltbild

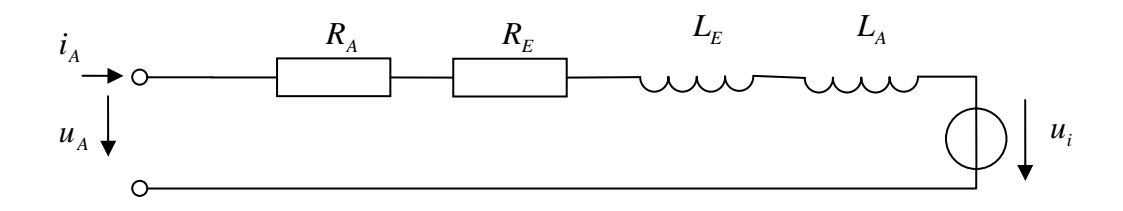

2. Maschengleichung

*di*

$$
u_A = i_A (R_A + R_E) + \frac{di_A}{dt} (L_E + L_A) + u_i
$$
  
3.  $T_N = I_N^2 L_E' = 0.98 Nm$ ;  $\omega_N = \frac{U_N - I_N R}{L_E' I_N} = 1517,86 \frac{rad}{s} \Rightarrow n_N = 14494,47 \text{ min}^{-1}$ 

$$
\eta = \frac{T_N \omega_N}{U_N I_N} = \frac{0.98 Nm \cdot 1517,86 \frac{rad}{s}}{230 V \cdot 7A} = 92,39\%
$$

4. 
$$
\eta = \frac{U_i I_A}{U_i I_A + (R_A + R_E)I_A^2} = \frac{U_i}{U_i + (R_A + R_E)I_A} = \frac{\omega L_E I_A}{\omega L_E I_A + (R_A + R_E)I_A} = \frac{\omega L_E}{\omega L_E + (R_A + R_E)} = \frac{\omega L_E}{\omega L_E + (R_A + R_E)}
$$

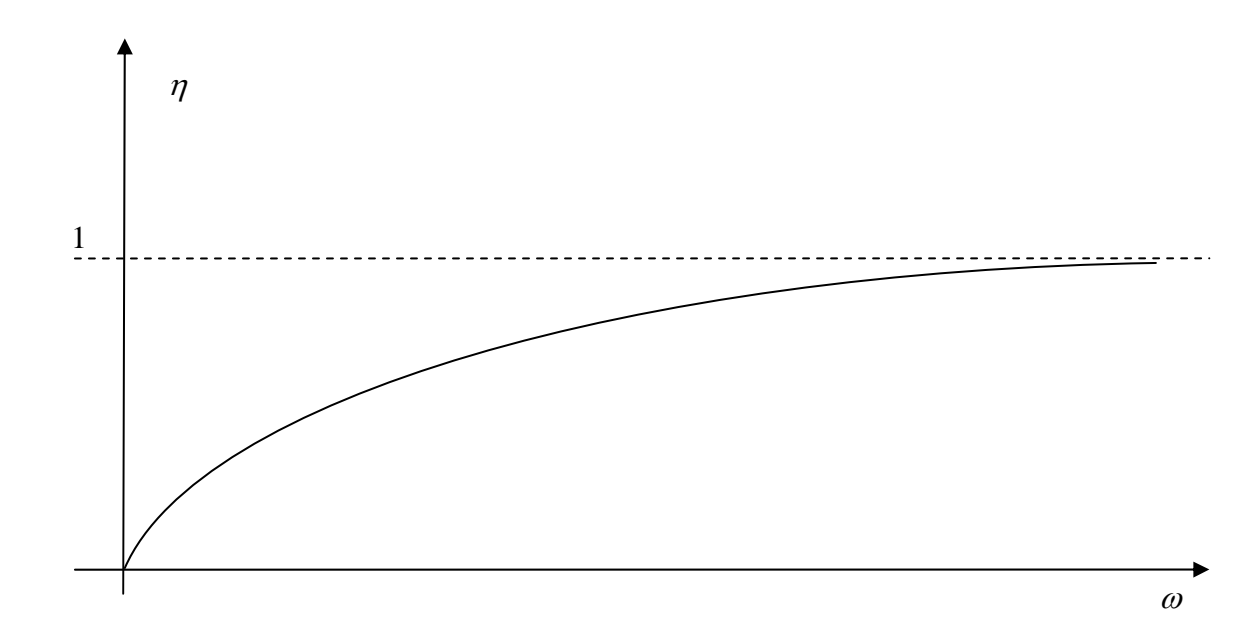

5. Maschengleichung für den quasistationären Fall

$$
\underline{U} = (R + L_E \omega) \cdot \underline{I} + j\omega_{el}L_E \cdot \underline{I}
$$
\n
$$
6. \quad I = |\underline{I}| = \frac{|\underline{U}|}{|\underline{Z}|} = \frac{|\underline{U}|}{|(R + L_E \omega) + j\omega_{el}L_E|} = \frac{U}{\sqrt{(R + L_E \omega)^2 + (\omega_{el}L_E)^2}}; \quad U, I \text{ sind Effektivwerte}
$$
\n
$$
\omega = \frac{\sqrt{\frac{U^2}{I^2} - (\omega_{el}L_E)^2} - R}{L_E'} = 1317,96 \frac{\text{rad}}{\text{s}} \Rightarrow n = 12585,57 \text{ min}^{-1}
$$

7. mittleres Drehmoment

a) 
$$
\overline{T} = i^2 L_E = I^2 L_E = \frac{U^2 L_E}{(R + L_E \omega)^2 + (\omega_{el} L)^2}
$$
;  $f_T = 2 f_{el} = 100$ Hz

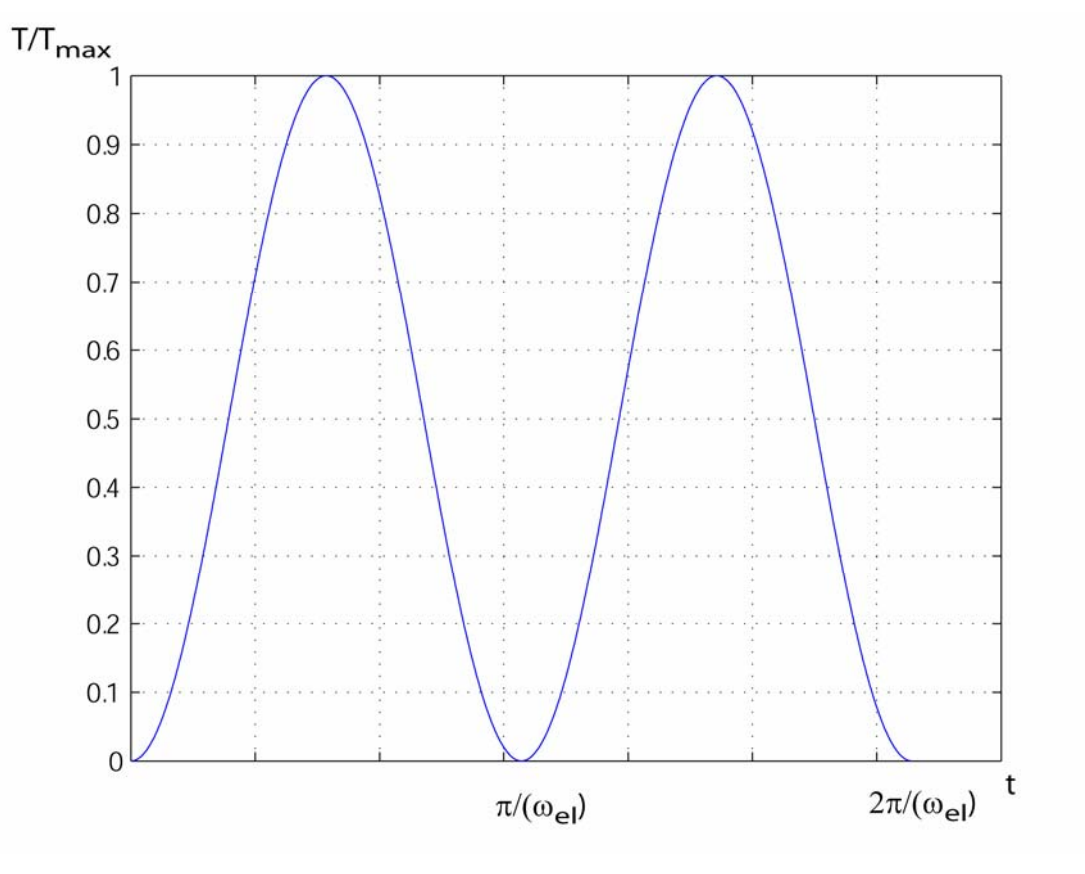